# **MobaLedLib: Ein System, das die Modellbahn mit Leben füllt**

Die [MobaLedLib wird gemeinschaftlich im Stummiforum entwickelt, alle Fragen und Diskussionen bitte](https://wiki.mobaledlib.de/redirect/forum/main) [dort hin.](https://wiki.mobaledlib.de/redirect/forum/main)

Hier entsteht gemeinschaftlich eine Dokumentation der MobaLedLib.

## **Nächste Stammtische**

#### **2022**

Der nächste Stammtisch findet am Mittwoch, 16.03.22 ab 20:00 statt [weitere Infos](https://wiki.mobaledlib.de/stammtische/termine)

### **Übersicht**

Mit MobaLedLib lassen sich auf jeder Modellbahn-Anlage Lichteffekte, animierte Figuren, Servo-Motoren und Sound-Module ansteuern. Das System basiert auf den kostengünstigen und millionenfach bewährten Arduino-Microcontrollern. Bis zu 768 Effekte können über nur eine einzige Platine angesteuert werden. Auf jeder Anlage können beliebig viele MobaLedLib-Platinen kombiniert werden. Per DCC oder CAN-BUS kann das System mit vorhandenen Steuerzentralen oder dem PC verbunden werden. Die Programmierung der Effekte erfolgt bequem per Excel-Tabelle am Computer. MobaLedLib-Platinen können über das Forum zum Selbstkostenpreis bezogen und leicht selbst zusammengebaut werden. Bei Fragen hilft die stetig wachsende Gemeinschaft der MobaLedLib-Nutzer im Stummiforum. [Bedienungs- und Bauanleitungen](https://wiki.mobaledlib.de/anleitungen/bauanleitungen/uebersicht) sind in diesem Wiki verlinkt. Viel Spaß und willkommen in der Welt von Mobal edl ib.

### **Entstehung und Aufbau**

Ursprünglich war die MobaLedLib nur eine Arduino Bibliothek mit der man bis zu 256 RGB-LEDs oder 768 einzelne LEDs über eine Datenleitung steuern kann. Das Projekt war zunächst bewusst als Bibliothek und nicht als fertiges Programm gedacht, um die maximale Flexibilität zu erhalten. Eine Lochrasterplatine reichte für die dazugehörige einfache Schaltung anfangs völlig aus. Die populärste Anwendung der MobaLedLib war und ist das "belebte Haus". Über die Steuerung können die in jedem Zimmer verbauten LEDs unabhängig voneinander zufällig ein- und ausgeschalten werden. Durch die Verwendung von RGB-LEDs kann man außerdem jede beliebige Lichtfarbe und Helligkeitsstufe erzeugen. Auf diese Weise sind beliebige Effekte zu simulieren wie Fernseher, sw oder Farbe, offene Kamine, Neonlampen, auch defekte, Gaslaternen, Blitzlichter, Schweißlicht. Alle LEDs werden lediglich über ein vieradriges Kabel miteinander verbunden. Drei Adern für die Stromversorgung und das Steuersignal, die viere Ader dient als Rückleitung.

Inzwischen hat die MobaLedLib erheblich an Funktionsumfang gewonnen und kann nicht nur zur Steuerung von LEDs sondern, mit entsprechend verfügbaren Zusatzmodulen, auch für Servos, Schrittmotoren und Soundbausteinen genutzt werden. Die Entwicklung günstiger Platinen (Hauptplatine, Verteilerplatine und verschiedene Modulplatinen), die über dieses Forum zum Selbstkostenpreis bezogen werden können, machen den Nachbau auch für weniger geübte Bastler leicht möglich.

Auf der Software Seite ist die Unterstützung für den CAN-Bus, das DCC Protokoll und die Selectrix Anbindung hinzugekommen.

Das "Prog Generator" Programm ist zur zentralen Nutzeroberfläche für alle Softwareeingaben gereift. Damit kann die MobaLedLib ganz ohne Programmierung im vollen Umfang genutzt werden. Im Wesentlichen beschränkt sich die Eingabe auf das Befüllen einer Excel Tabelle mit Hilfe von Auswahlmenüs. Die so festgelegte Konfiguration wird mit einem Tastendruck zum Arduino geschickt. Über der Prog-Generator ist eine Funktion "LED-Test" zum Testen und individuellen Einstellen von LEDs und Soundmodulen aufrufbar. Außerdem können mit dem integrierten **Pattern-Generator** beliebige Muster erzeugt werden. So können beispielsweise auch komplexe Abläufe für Lichtsignale (Charly-Plexing) oder Ampelanlagen individuell entworfen werden.

### **Videos mit und über die MobaLedLib**

#### **ED - Ungewollt belebtes Haus**

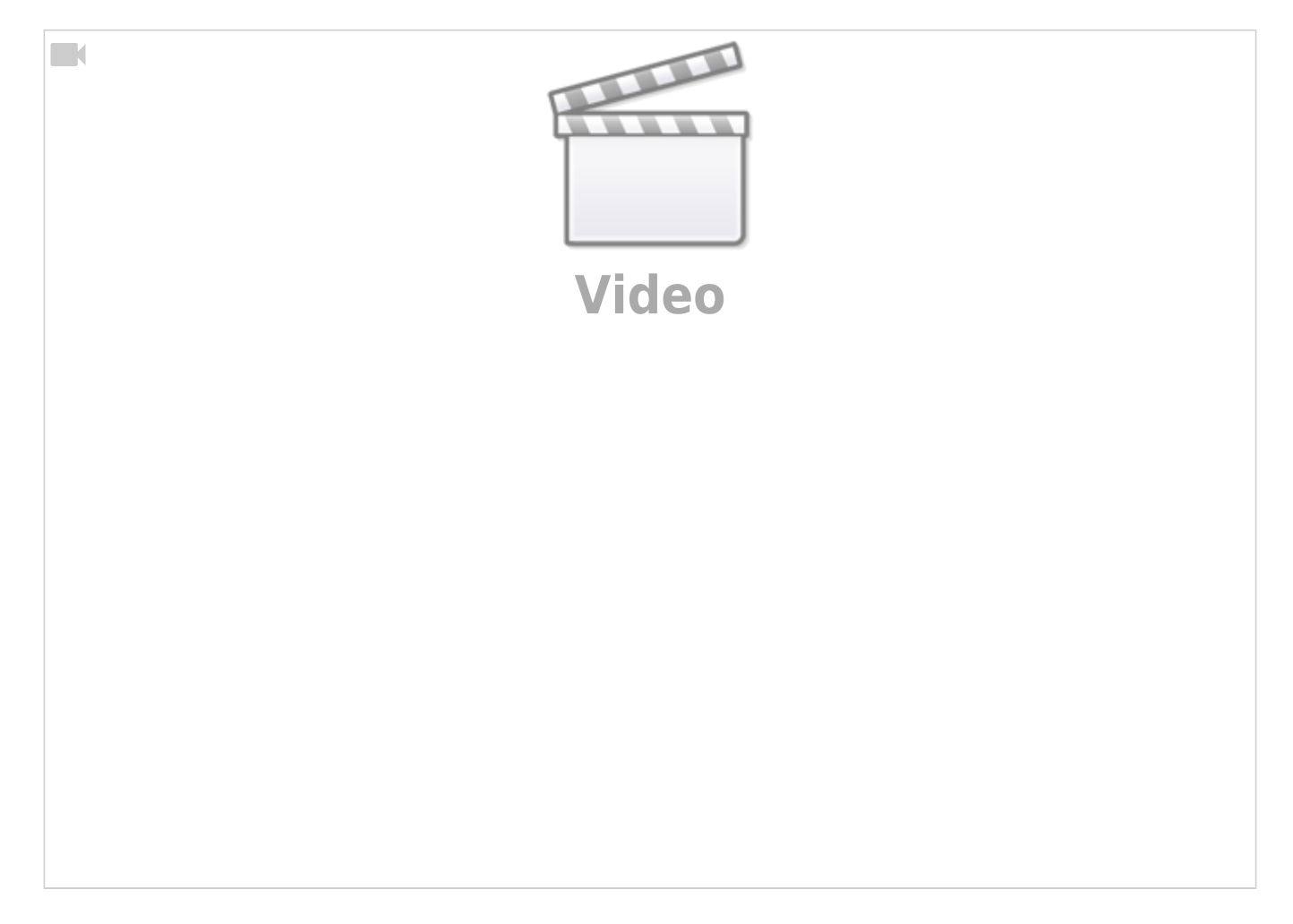

### **Moba Jo Folge 19 - Modellbahn-Beleuchtung mit der MobaLedLib**

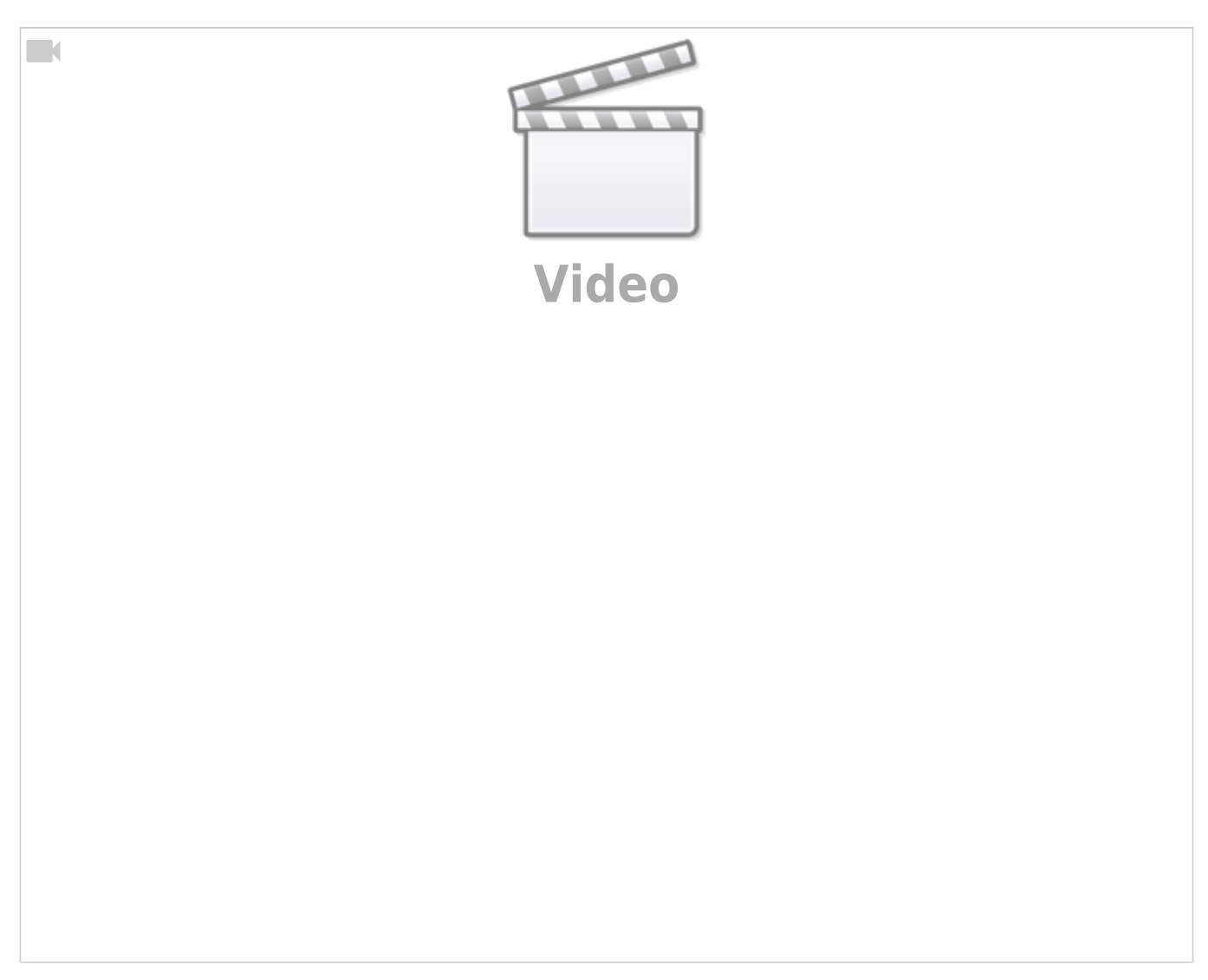

#### **Belebter Bahnhof**

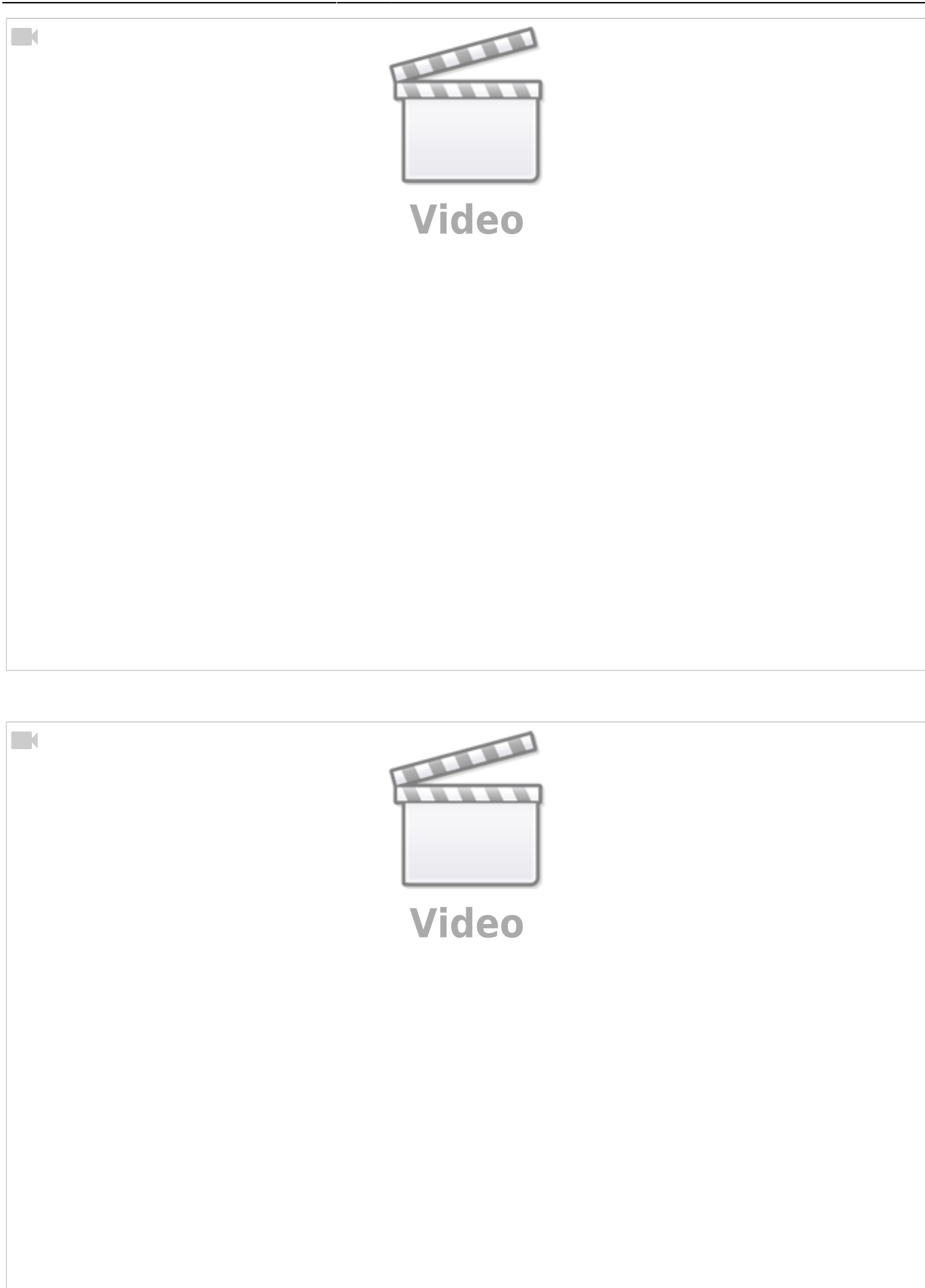

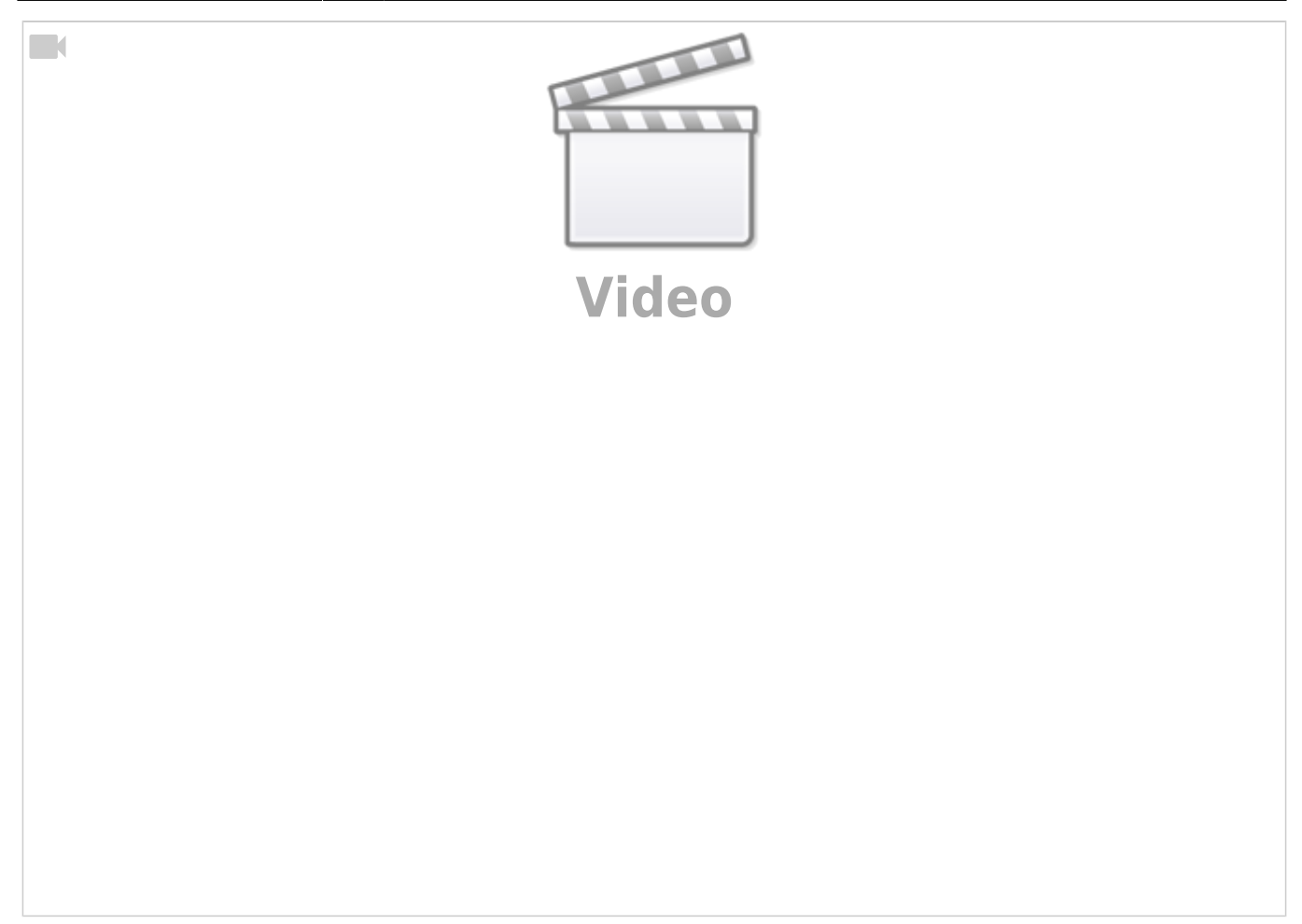

#### **Signale mit WS2812**

 $\Box$ 

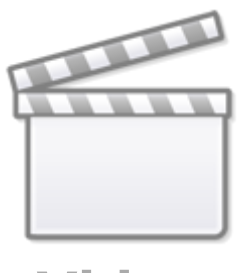

**[Video](https://player.vimeo.com/video/499637723?)**

From: <https://wiki.mobaledlib.de/>- **MobaLedLib Wiki**

Permanent link: **<https://wiki.mobaledlib.de/start?rev=1646831074>**

Last update: **2022/03/09 14:04**

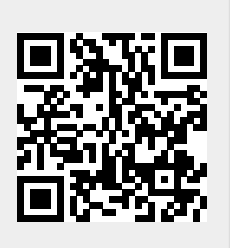